# **INFORME DE SERVICIOS DE CONSULTORÍA**

#### *APOYO PARA EL LEVANTAMIENTO DE LA INFORMACIÓN SOBRE TERRENOS PERTENECIENTES AL PATRIMONIO NATURAL DEL ESTADO EN ÁREAS SILVESTRES PROTEGIDAS Y FUERA DE ELLAS, PERTENECIENTES AL SINAC*

**Fecha**: 12 de junio de 2020

Presentado por:

# **Kenneth Ovares Sánchez**

Ingeniero en Topografía y Geodesia Máster en sistemas de información geográfica y teledetección

Señor Mauricio Castillo Departamento de Información y Regularización Territorial

Antecede un cordial saludo

Mediante la presente me permito adjuntar el informe final, referente a la consultoría denominada "Apoyo para el levantamiento de la información sobre terrenos pertenecientes al patrimonio natural del estado en áreas silvestres protegidas y fuera de ellas, pertenecientes al SINAC" donde se detallan los resultados obtenidos referentes al escaneo de información de expedientes y georreferenciación de planos catastrados.

Cordialmente,

Firmado digitalmente KENNETH OVARES por KENNETH OVARES SANCHEZ (FIRMA) SANCHEZ (FIRMA) Fecha: 2020.06.12 16:56:06 -06'00' $\mathscr{A}$ 

> Kenneth Ovares Sánchez **Consultor**

## **I. OBJETIVO DE LA CONSULTORÍA**

Realizar un levantamiento y digitalización de la información literal y catastral de terrenos que pertenecen al Patrimonio Natural del Estado, dentro de las Áreas Silvestres Protegidas y fuera de ellas y su inclusión en la aplicación desarrollada por el Sistema Nacional de Áreas de Conservación (SINAC) para manejar esta información.

### **II. RESULTADOS**

Como parte de los términos de referencia, se ha solicitado realizar las siguientes tareas.

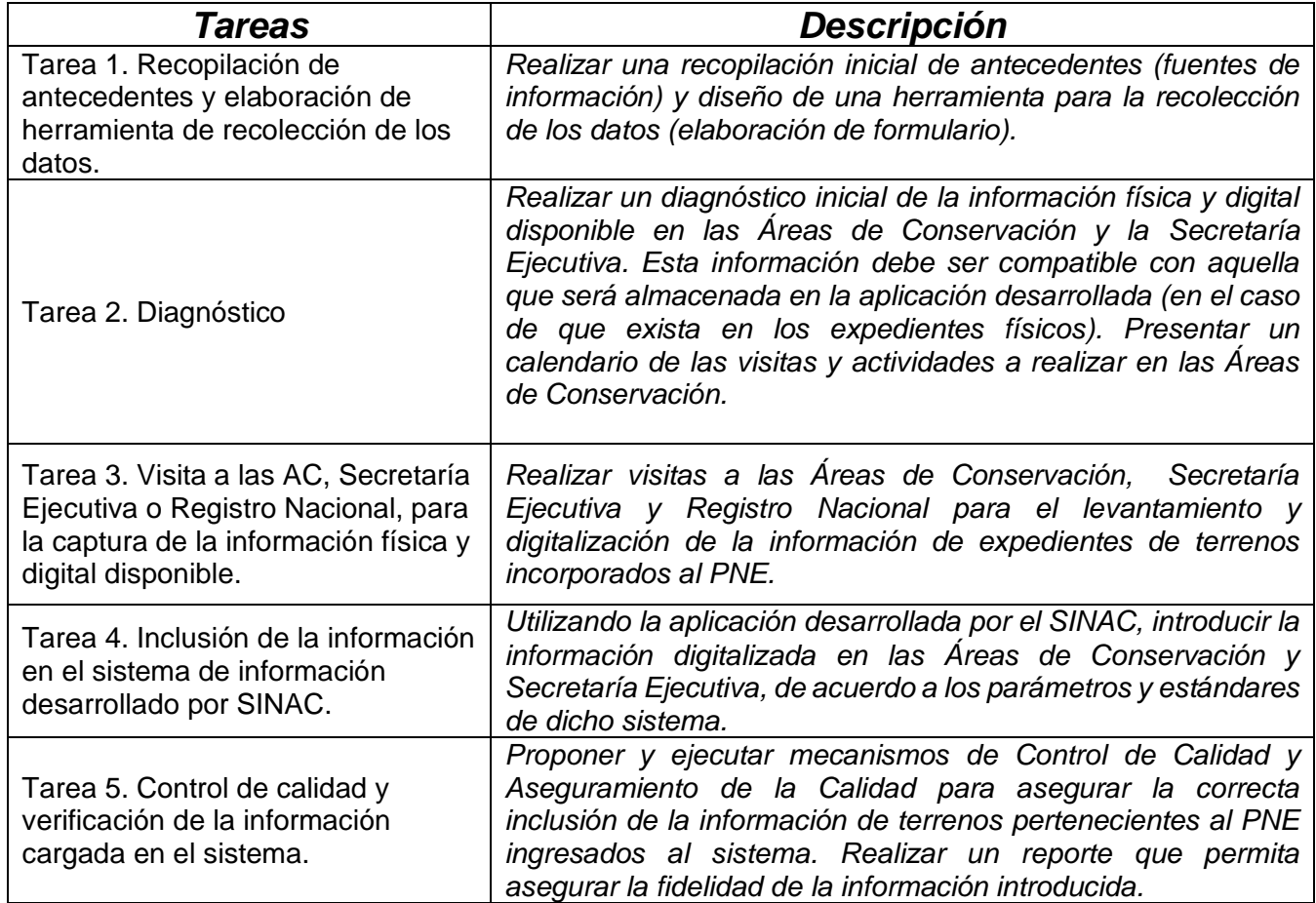

Cuadro 1. Descripción de tareas de la consultoría

Se han completado todas las tareas, sin embargo, queda pendiente la labor de digitalización de los planos catastrados de 5 áreas de conservación: ACAT, ACT, ACG, ACLA-P y ACOSA, mismos que se completaran para el próximo 30 de Junio.

A continuación, se enumeran los principales resultados obtenidos:

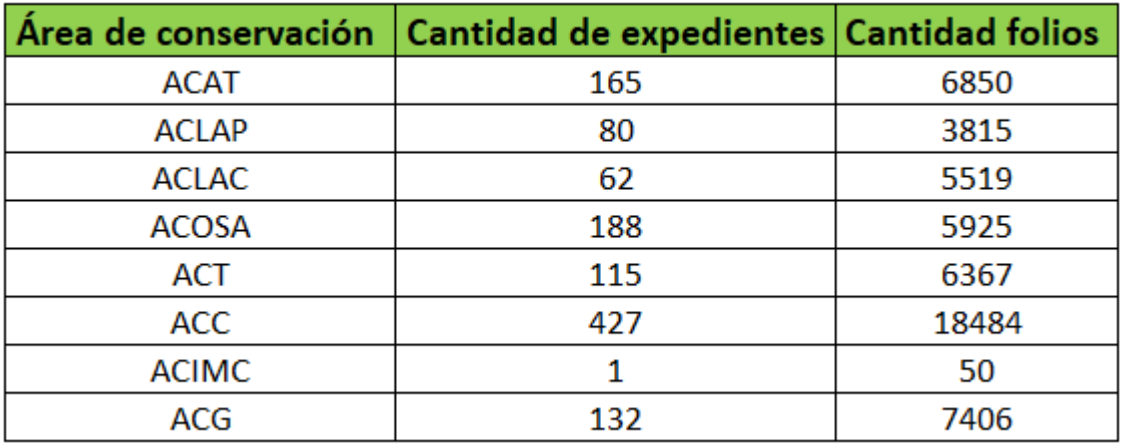

A continuación, se muestran 2 gráficos donde se visualizan mejor los resultados:

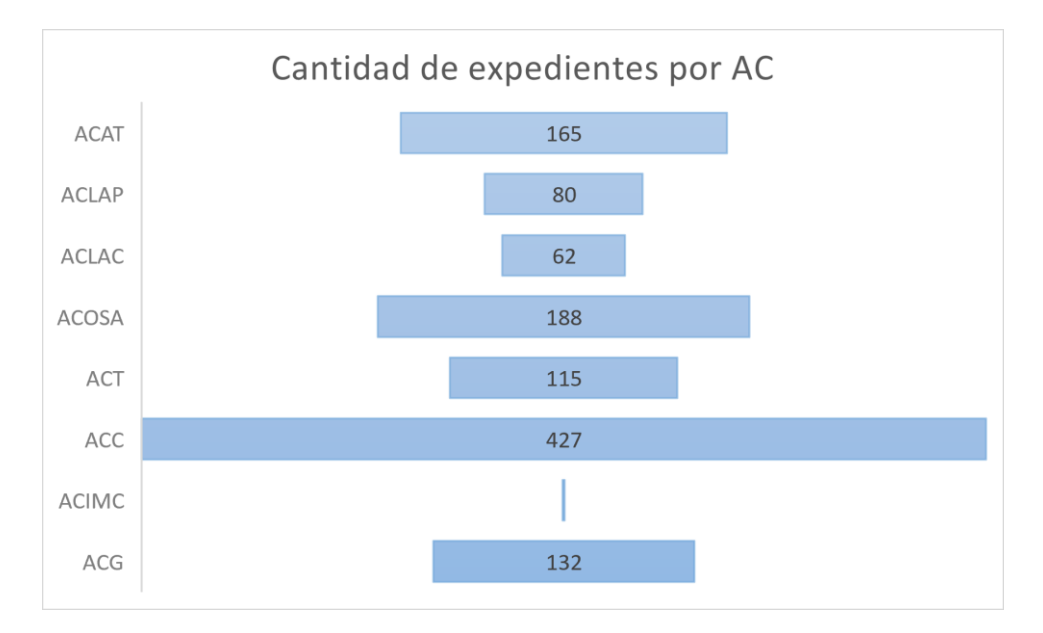

Gráfico #1. Cantidad de expedientes escaneados por área de conservación

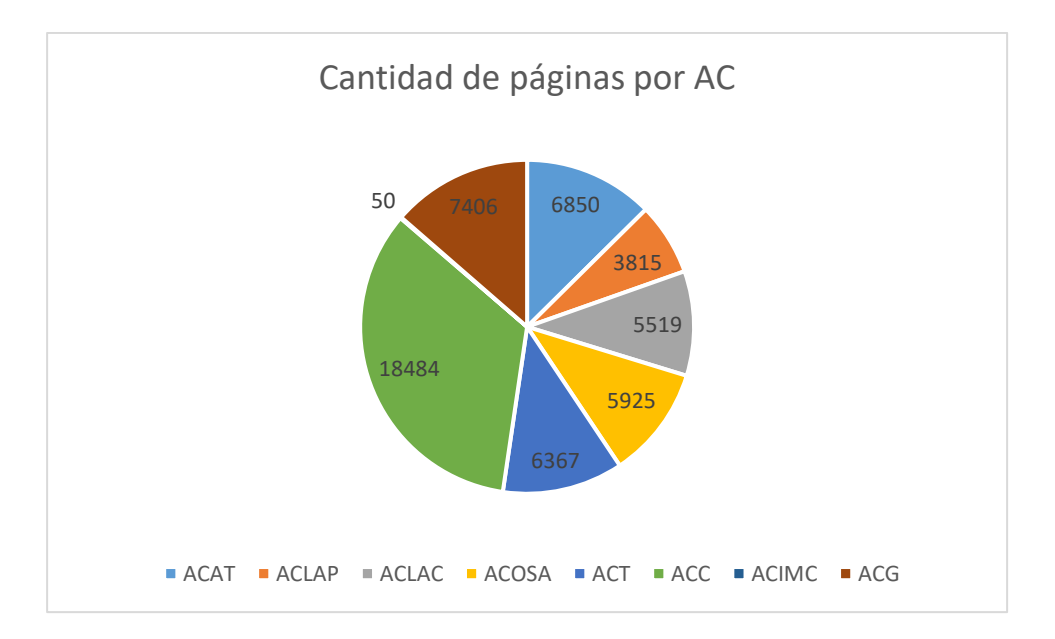

Gráfico #2. Cantidad de páginas escaneadas por área de conservación

Se hace entrega del siguiente link de descarga de los expedientes [https://drive.google.com/drive/folders/1\\_eq9JCgHKLS5gk56fi05W2iLPd8okATp](https://drive.google.com/drive/folders/1_eq9JCgHKLS5gk56fi05W2iLPd8okATp) los cuales están en una carpeta de Drive, mismos que están ordenados de la siguiente manera:

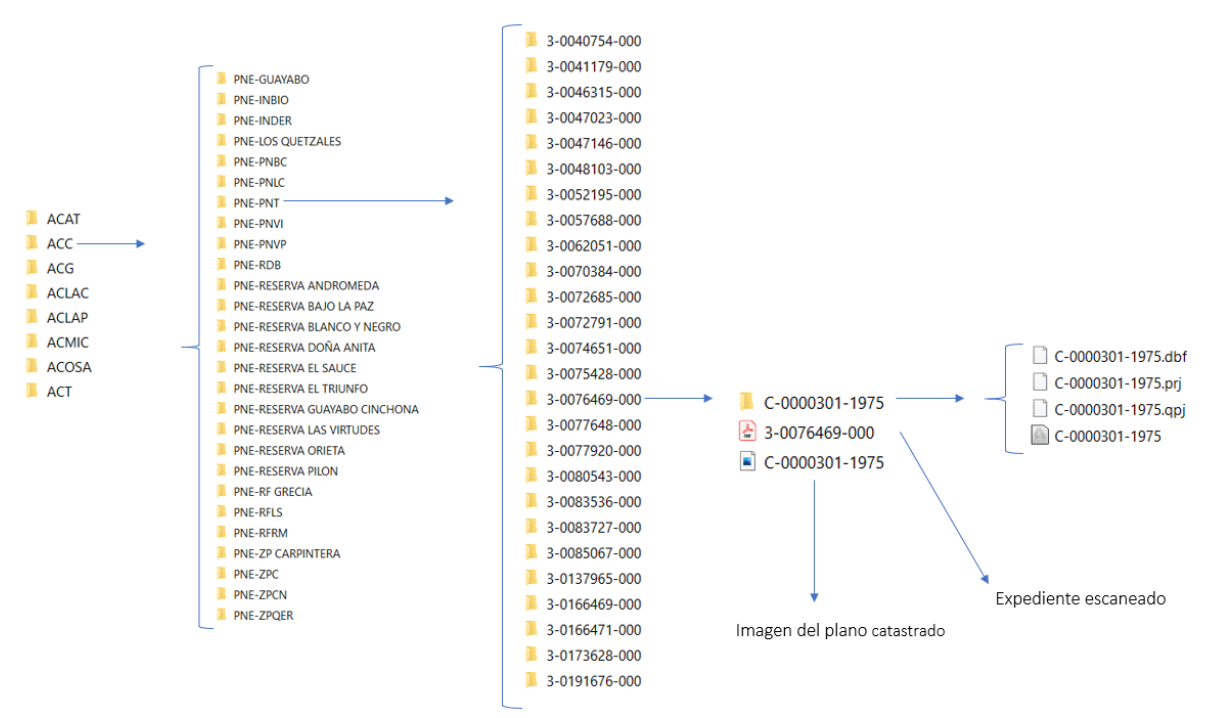

Gráfico #3. Estructura de orden de información

Se ordenó la información por área de conservación, posteriormente por subregión, luego se ordena la información de esa subregión por número de expediente. El nombre dado al expediente corresponde con el número de finca, y dentro de esta carpeta está el expediente escaneado, el cual también se llama con el número de finca, se guardó en formato PDF-Búsquedas, el cual permite la búsqueda por palabras. El expediente contiene además la imagen del plano catastrado y el archivo en formato shape georreferenciado al sistema CRTM05.

Se realizó un trabajo en bases de datos del Registro Inmobiliario, el cual consistió en descargar las imágenes de cada plano castrado que viene en los expedientes, pues el escaneo de los mismos no se ve bien, en ocasiones los derroteros son muy grandes y los planos están doblados, por lo que no se ven bien, por ello, se realizó este trabajo, para tener una imagen correcta y posteriormente dibujar el plano con mayor veracidad, así como mejorar su georreferenciación.

La base de atributos del archivo en formato shape se definió en conjunto con el SINAC y Fonafifo, contiene los siguientes atributos.

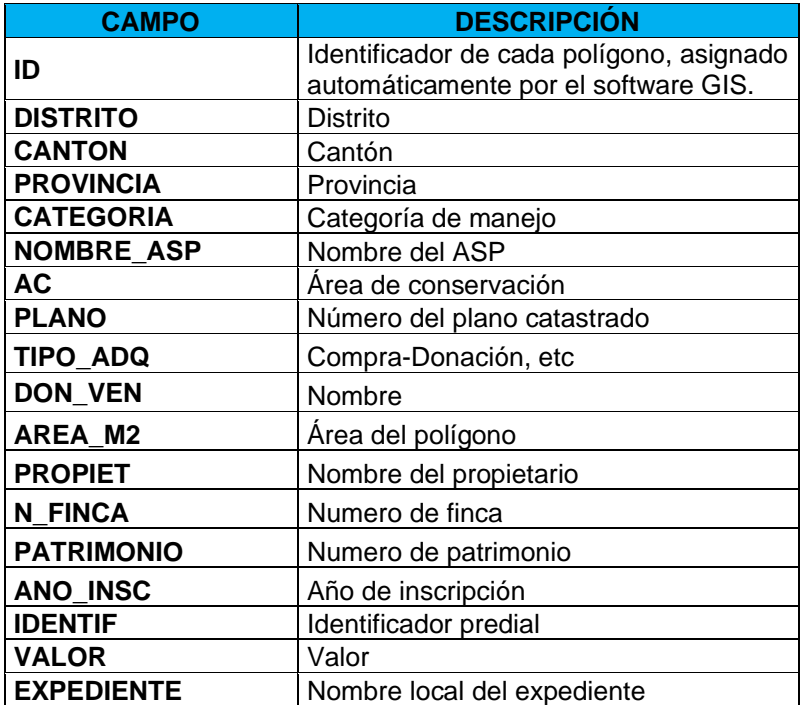

Cuadro 2. Descripción de tabla de atributos

Los archivos en formato shape se visualizan de la siguiente forma en cualquier software para el manejo de información:

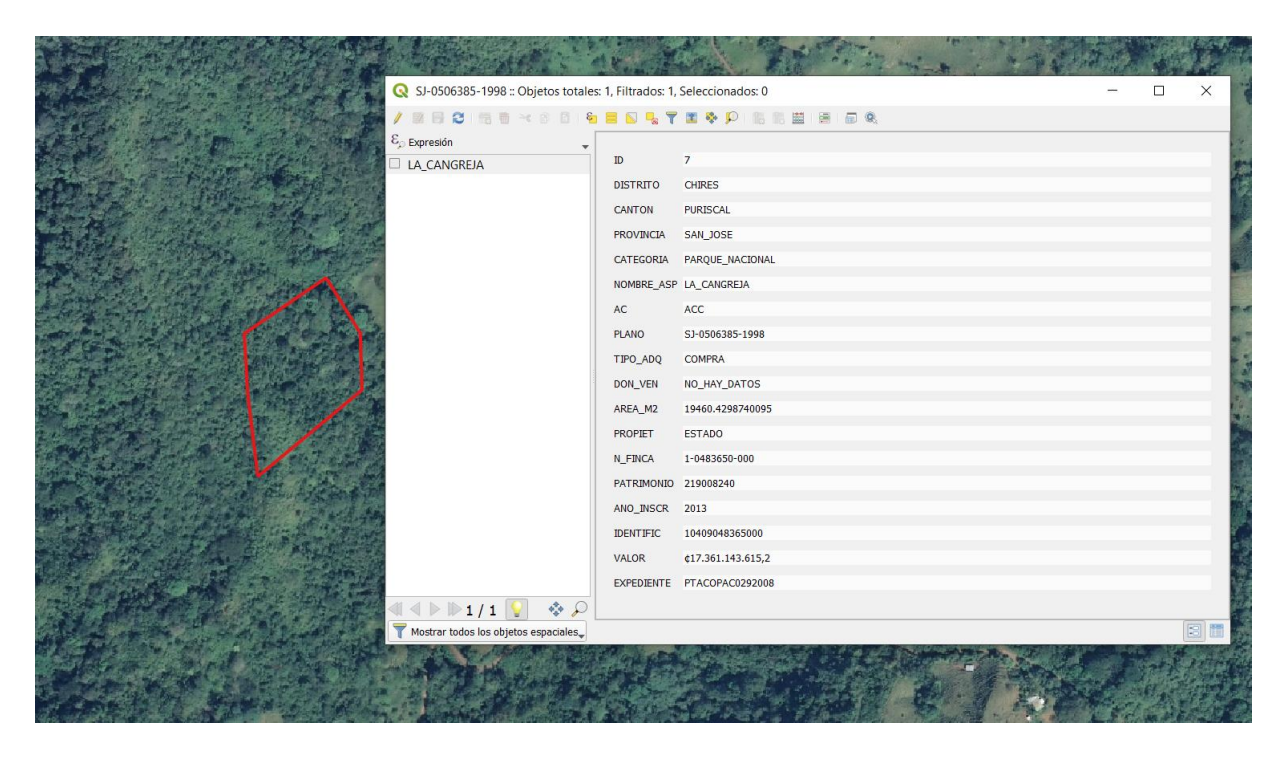

Imagen 1. Visualización de polígono georreferenciado

Y la tabla de atributos de cada shape se visualiza de la siguiente forma:

| ID                | $\overline{7}$         |
|-------------------|------------------------|
| <b>DISTRITO</b>   | <b>CHIRES</b>          |
| <b>CANTON</b>     | <b>PURISCAL</b>        |
| <b>PROVINCIA</b>  | SAN_JOSE               |
| CATEGORIA         | PARQUE_NACIONAL        |
|                   | NOMBRE_ASP LA_CANGREJA |
| <b>AC</b>         | <b>ACC</b>             |
| <b>PLANO</b>      | SJ-0506385-1998        |
| TIPO_ADQ          | <b>COMPRA</b>          |
| DON_VEN           | NO_HAY_DATOS           |
| AREA_M2           | 19460.4298740095       |
| <b>PROPIET</b>    | <b>ESTADO</b>          |
| <b>N_FINCA</b>    | 1-0483650-000          |
| <b>PATRIMONIO</b> | 219008240              |
| ANO_INSCR         | 2013                   |
| <b>IDENTIFIC</b>  | 10409048365000         |
| <b>VALOR</b>      | ¢17.361.143.615,2      |
| <b>EXPEDIENTE</b> | PTACOPAC0292008        |

Imagen 2. Tabla de atributos de shape

#### **RESULTADOS FORMULARIO DE RECOLECCION DE INFORMACION**

Para cada área de conservación se creo un formulario de recolección de datos individual para cada expediente, mismo que contiene los siguientes datos:

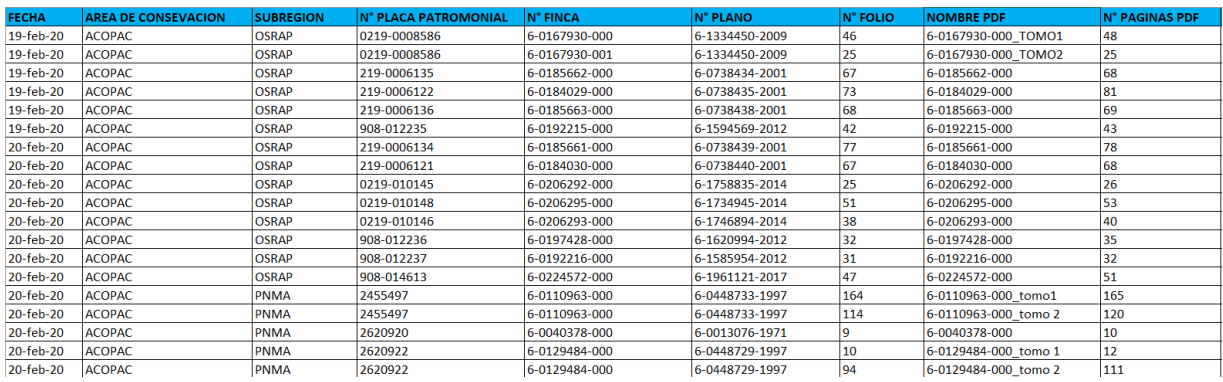

A manera de ejemplo, se ve de la siguiente forma:

Cuadro 3. Formulario de recolección de información

Este archivo está disponible en la carpeta del drive bajo el nombre: *REGISTRO EXPEDIENTES SINAC.xls* 

### **III. CONCLUSIONES**

- Se ha culminado el escaneo y digitalización de expedientes de 11 áreas de conservación.
- Queda pendiente la digitalización de planos de 5 áreas de conservación, mismas que estarán para el 30 de junio, según carta de compromiso adjunta.
- Existen algunos shapes cuya tabla de atributos no está completa, y se da porque el insumo suministrado (libro de Excel) está incompleto.
- Se realizaron los controles de calidad correspondientes.
- Se escanearon los expedientes suministrados por los respectivos responsables de las areas de conservación, y se volvieron a dejar tal y como se entregaron.
- En este informe final, se hace entrega del escaneo de expedientes de 8 áreas de conservación: ACAT, ACT, ACG, ACLA-P, ACOSA, ACC, ACLA-C y ACMIC ya que en el segundo informe se hizo entrega de: ACOPAC, ACTO y ACAHN.
- Se escanearon un total de 1170 expedientes y 54416 folios, referente a las 8 áreas de conservación.
- Para las 11 áreas de conservación se escanearon un total de 1378 expedientes y 66467 folios, lo cual se aprecia mejor en el siguiente gráfico:

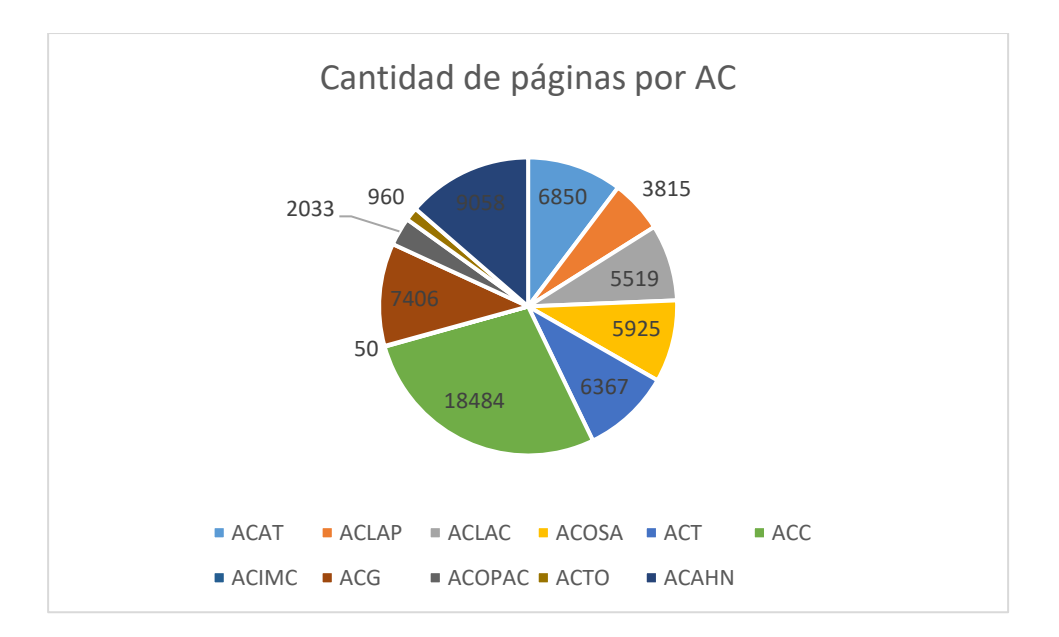